## **Funcionalidades NotifyMDM** por plataforma **NotifyMDM**

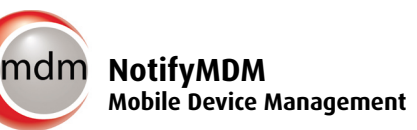

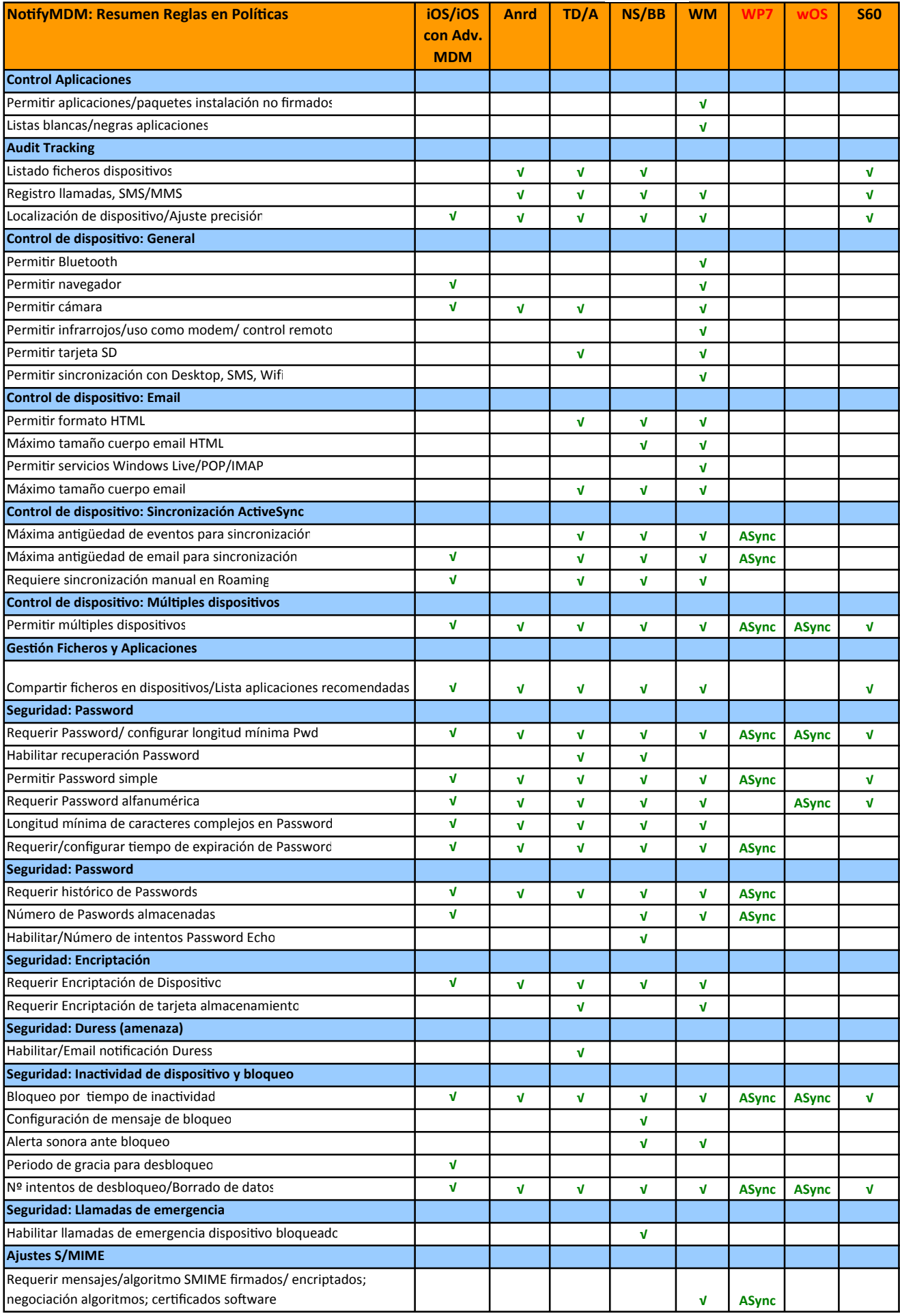

## **Funcionalidades NotifyMDM por plataforma NotifyMDM**

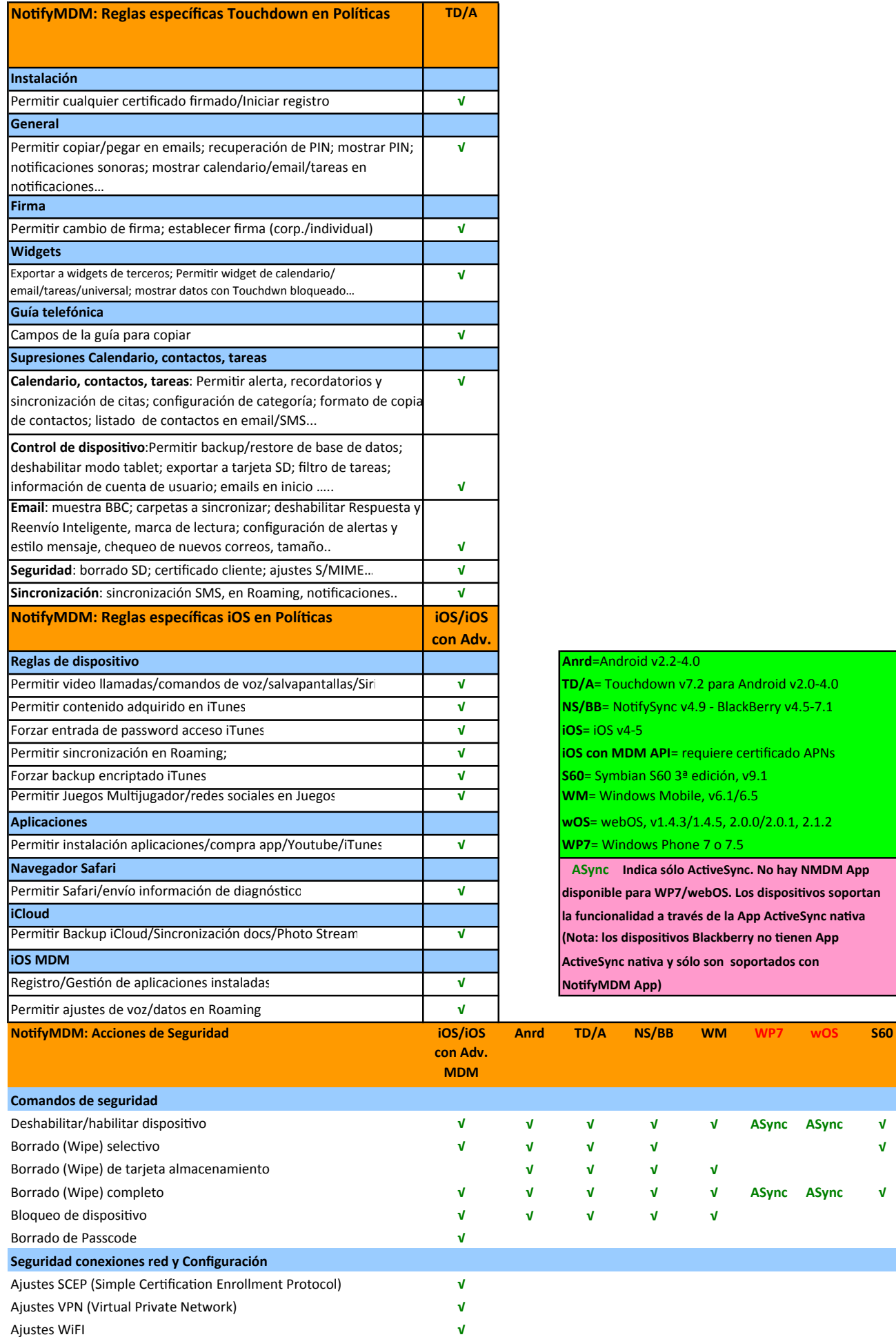

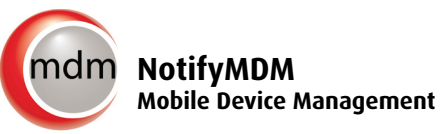

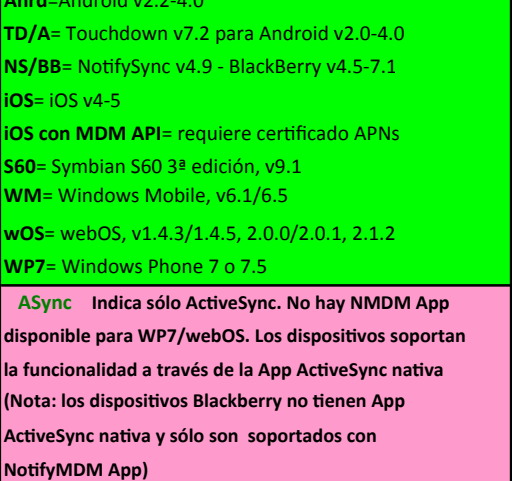

Deshabilitar/habilitar dispositivo **√ √ √ √ √ ASync ASync √**

Borrado (Wipe) completo **√ √ √ √ √ ASync ASync √**

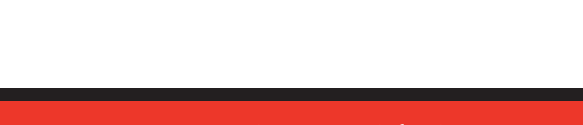